## بازی انفجار

## **آموزش و ترفندهای بازی** BLAST **مشروط برای تضمین برد**

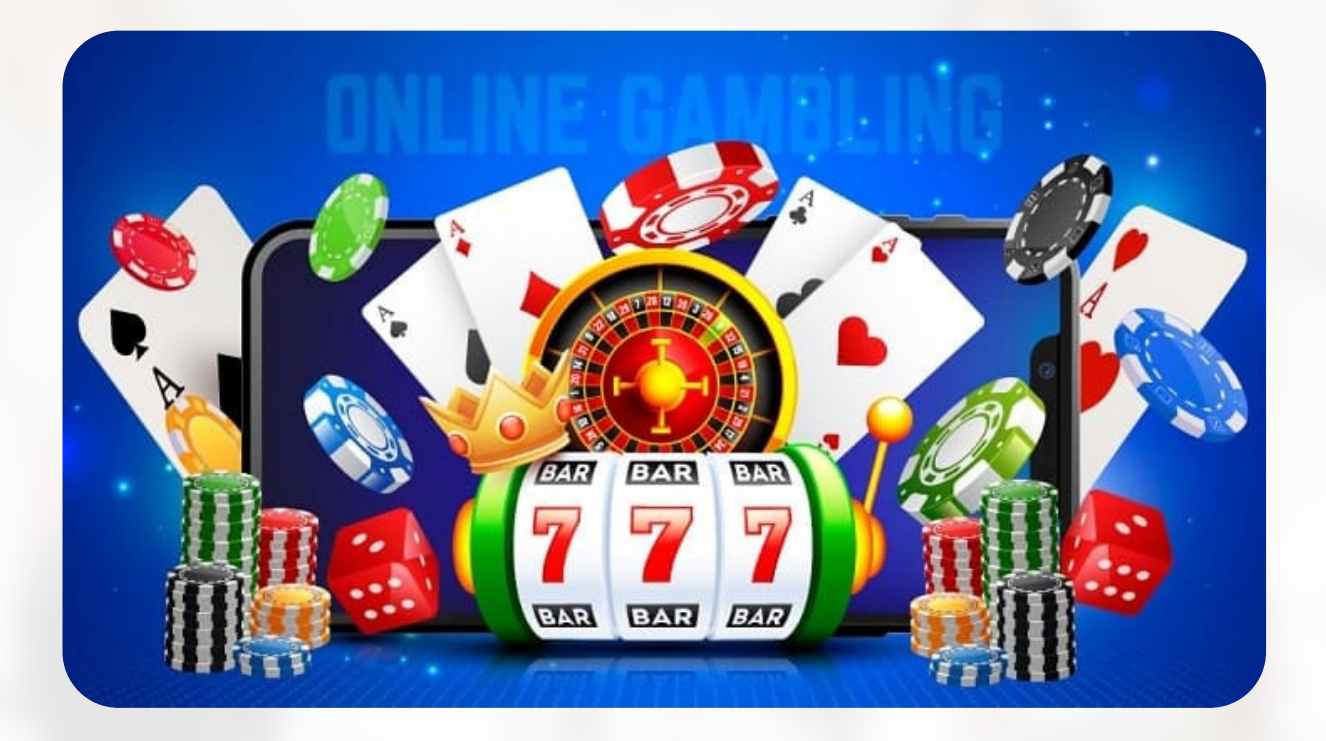

معرفی سایت معتبر بازی انفجار

## **روش فیبوناچی در بازی انفجار**

قدم اول انتخاب برای ورود به یک سایت معتبر انفجار می توانید بر روی گزینه (ورود به سایت شرط بندی) کلیک کنید که خب از این طریق مستقیما به لینک یک سایت معتبر انفجار .رجوع داده می شوید

 $http://www$ 

**بازی**-**انفجار**-**ترفندهای**-**بازی**-**انفجار**-**شرطی**[/site20.bazi://https](https://bazi20.site/%D8%A8%D8%A7%D8%B2%DB%8C-%D8%A7%D9%86%D9%81%D8%AC%D8%A7%D8%B1-%D8%AA%D8%B1%D9%81%D9%86%D8%AF%D9%87%D8%A7%DB%8C-%D8%A8%D8%A7%D8%B2%DB%8C-%D8%A7%D9%86%D9%81%D8%AC%D8%A7%D8%B1-%D8%B4%D8%B1%D8%B7%DB%8C/)